### **A. Hardware**

UNIX runs on a DEC PDP11/40 $^*$ , 11/45 or 11/70 with at least the following equipment: 48K to 124K words of managed memory: parity not used, disk: RP03, RP04, RK05(preferably 2) or equivalent, console typewriter, clock: KW11-L or KW11-P, extended instruction set KE11-E, on 11/40 only. The system is normally distributed on 9-track tape or RK05 packs.

The following equipment is strongly recommended:

communications controllers such as DL11, DC11 or DH11, full duplex 96-character ASCII terminals, 9-track tape, or extra disk for system backup.

The minimum memory and disk space specified is enough to run and maintain UNIX. More will be needed to keep all source on line, or to handle a large number of users, big data bases, diversified complements of devices, or large programs. UNIX does swapping and reentrant sharing of user code to minimize main memory requirements. The resident code of UNIX occupies 20-22K depending on configuration.

An 11/40 is not advisable for heavy floating point work, as UNIX on this hardware uses interpreted 11/45 floating point.

### **B. Software**

All the programs available as UNIX commands are listed. Every command, including all options, is issued as just one line, unless specifically noted as ''interactive''. Interactive programs can be made to run from a prepared script simply by redirecting input.

File processing commands that go from standard input to standard output are noted as usable as filters. The piping facility of the Shell may be used to connect filters directly to the input or output of other programs.

Commercially distributed UNIX normally excludes software listed in Section 5, ''Typesetting.'' Source code is included except as noted.

### **1 Basic Software**

This package includes time-sharing operating system with utilities, machine language assembler and the compiler for the programming language C—enough software to write and run new applications and to maintain or modify UNIX itself.

### **1.1 Operating System**

 $\Box$  UNIX The basic resident code on which everything else depends. Supports the system calls, and maintains the file system. A general description of UNIX design philosophy and system facilities appeared in the Communications of the ACM, July, 1974. Further capabilities include: • Automatically supported reentrant code. • Separate instruction and data spaces on 11/45 and 11/70. • ''Group'' access permissions allow cooperative projects, with overlapping memberships. • Timer-interrupt sampling and interprocess monitoring for debugging and measurement.  $\Box$  Manual Printed manuals for UNIX and all its software, except where other manuals exist. • UNIX Programmer's Manual. • The UNIX Time-Sharing System, reprint setting forth design principles. • UNIX for Beginners.

 $\Box$  (DEV) All I/O is logically synchronous. Normally, invisible buffering makes all physical record structure transparent and exploits the hardware's ability to do overlapped I/O. Unbuffered physical record I/O is available for unusual applications. Drivers for these devices are available; others can be easily written: • Asynchronous interfaces: DC11, DH11, DL11. Support for most common ASCII terminals.

- Synchronous interface: DP11.
- Automatic calling unit interface: DN11.
- Line printer: LP11.
- Magnetic tape: TU10 and TU16.
- DECtape\*: TC11.
- Paper tape: PC11.
- Fixed head disk: RS11, RS03 and RS04.
- Pack type disk: RP03 and RP04, one or more logical devices per physical device, minimumlatency seek scheduling.
- Cartridge-type disk: RK05, one or more physical devices per logical device.
- Null device.
- Physical memory of PDP11, or mapped memory in resident system.
- Phototypesetter: Graphic Systems System/1 through DR11C.
- Voice synthesizer: VOTRAX\* through DC11. Includes TOUCH-TONE® input.
- $\Box$  BOOT Procedures to get UNIX up on a naked machine.
- $\Box$  Manual Setting up UNIX.
- MKCONF Tailor device-dependent system code to hardware configuration. Other changes, such as optimal assignment of directories to devices, inclusion of floating point simulator, or installation of device names in file system can then be made at leisure. (As distributed, UNIX can be brought up directly on any acceptable CPU with any acceptable disk, any sufficient amount of core and either clock.)
- $\Box$  Manual Printed manual on setting up UNIX.

### **1.2 User Access Control**

- $\Box$  LOGIN Sign on as a new user.
	- Verify password and establish user's individual and group (project) identity.
	- Adapt to characteristics of terminal.
	- Establish working directory.
	- Announce presence of mail (from MAIL).
	- Publish message of the day.
	- Start command interpreter or other initial program.
- PASSWD Change a password.
	- User can change his own password.
	- Passwords are kept encrypted for better security.
- $\Box$  NEWGRP Change working group (project). Protects against changes to unauthorized projects.

### **1.3 File Manipulation**

 $\Box$  Concatenate one or more files onto standard output. Particularly used for unadorned printing, for inserting data into a pipeline, and for buffering output that comes in dribs and drabs. • Usable as filter.

 $\Box$  CP

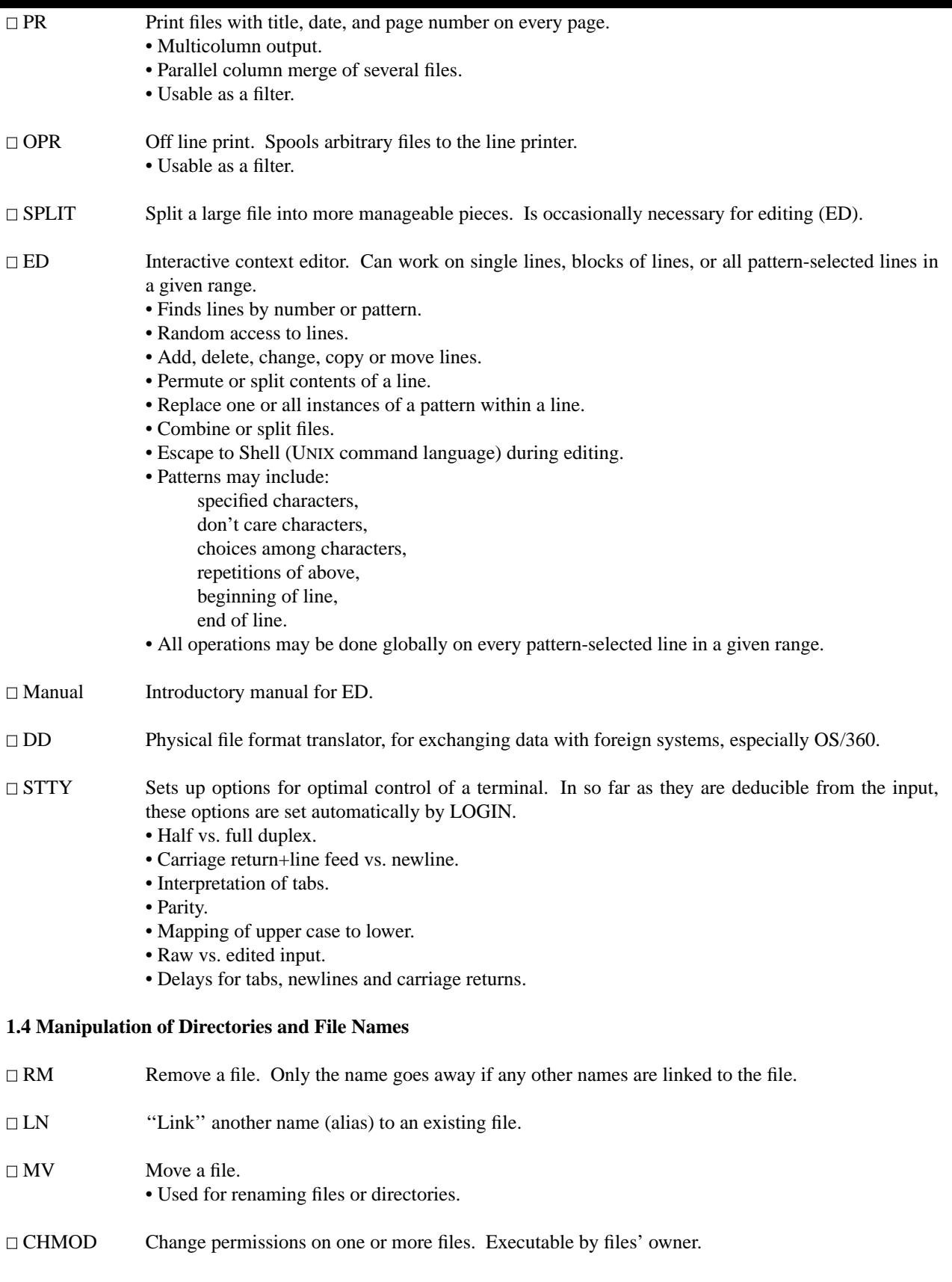

□ CHOWN Change owner of one or more files.

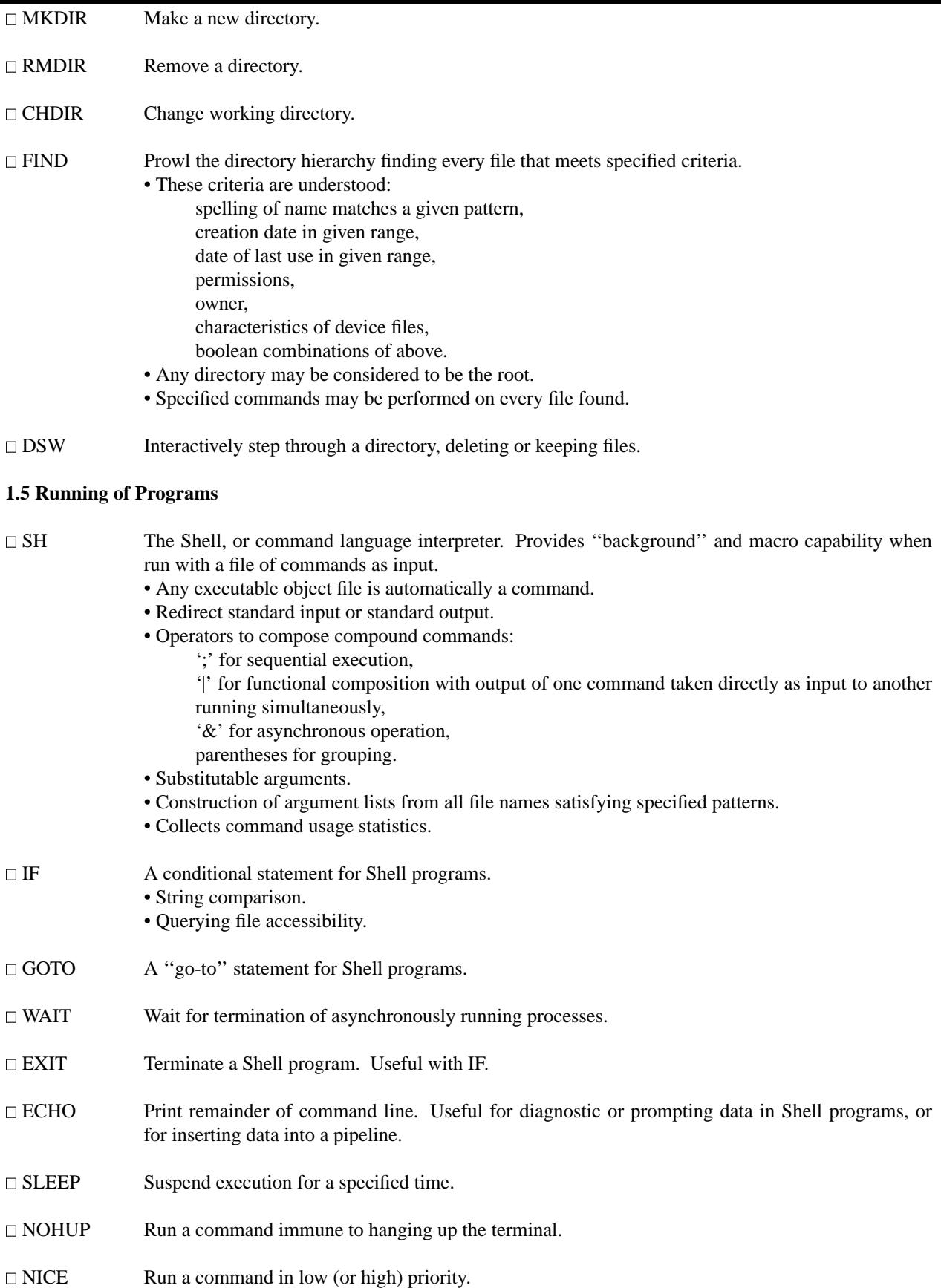

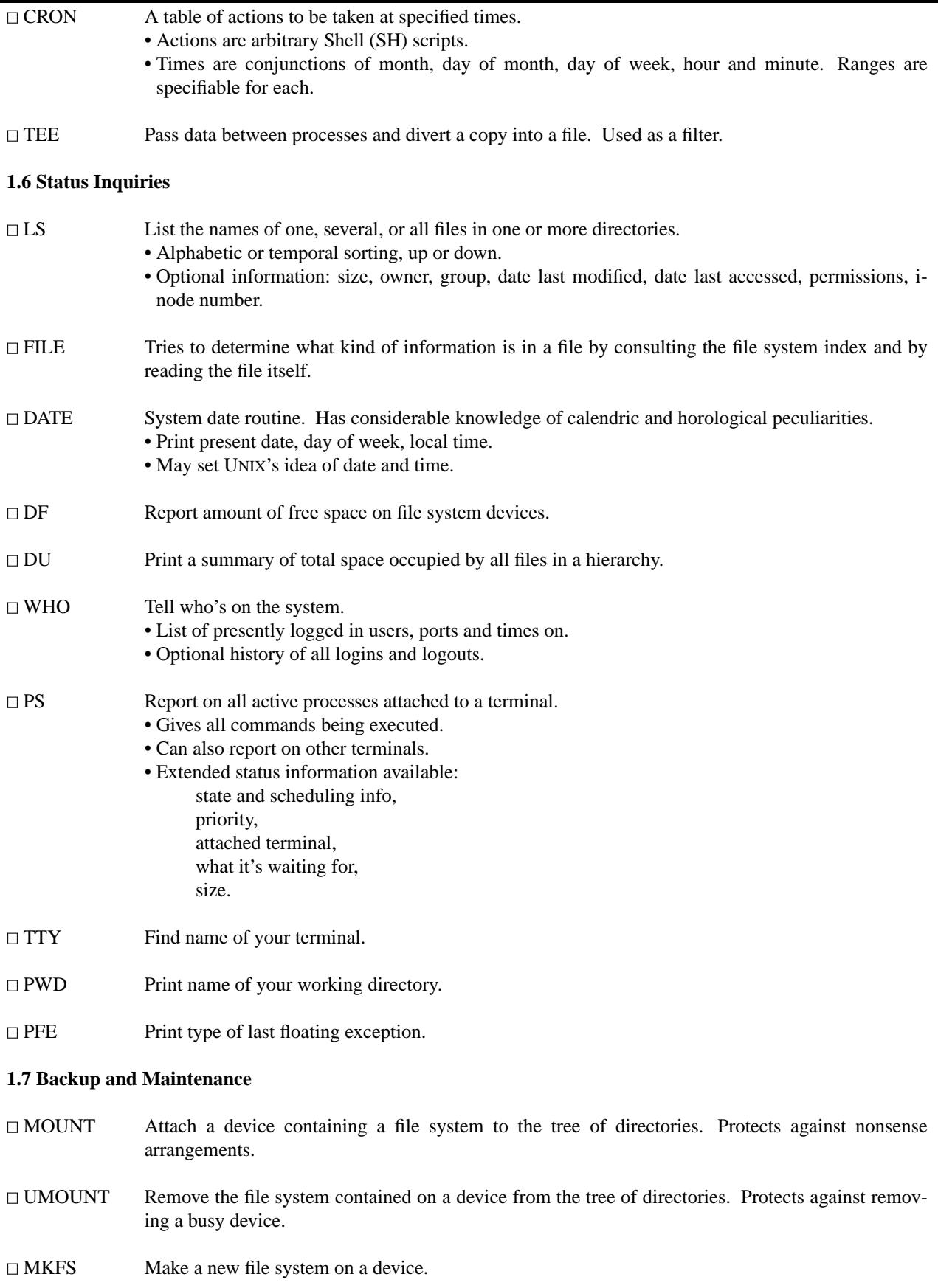

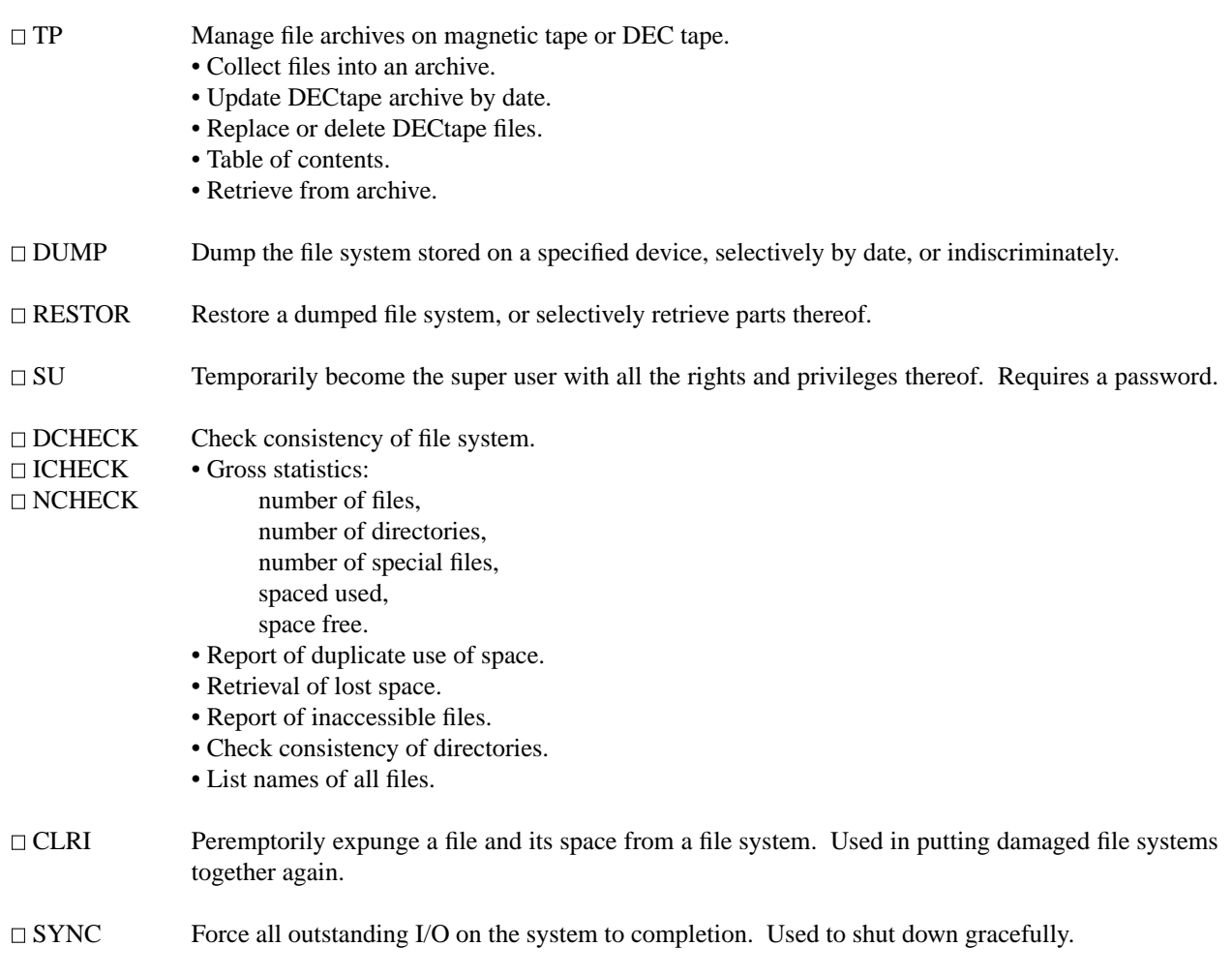

## **1.8 Accounting**

These routines use floating point. The timing information on which the reports are based can be manually cleared or shut off completely.

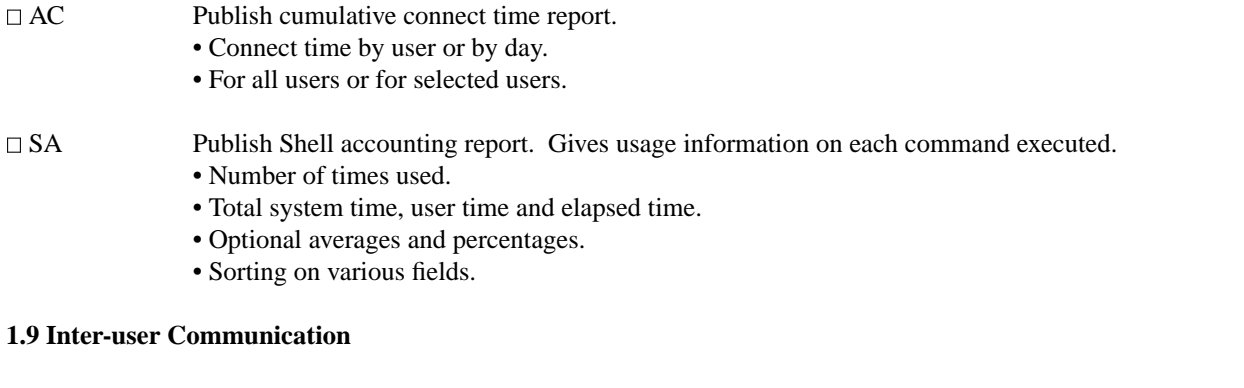

- MAIL Mail a message to one or more users. Also used to read and dispose of incoming mail. The presence of mail is announced by LOGIN.
- WRITE Establish direct terminal communication with another user.

WALL

MESG Inhibit receipt of messages from WRITE and WALL.

### **1.10 Basic Program Development Package**

A kit of fundamental programming tools. Some of these utilities are used as integral parts of the higher level languages described below.

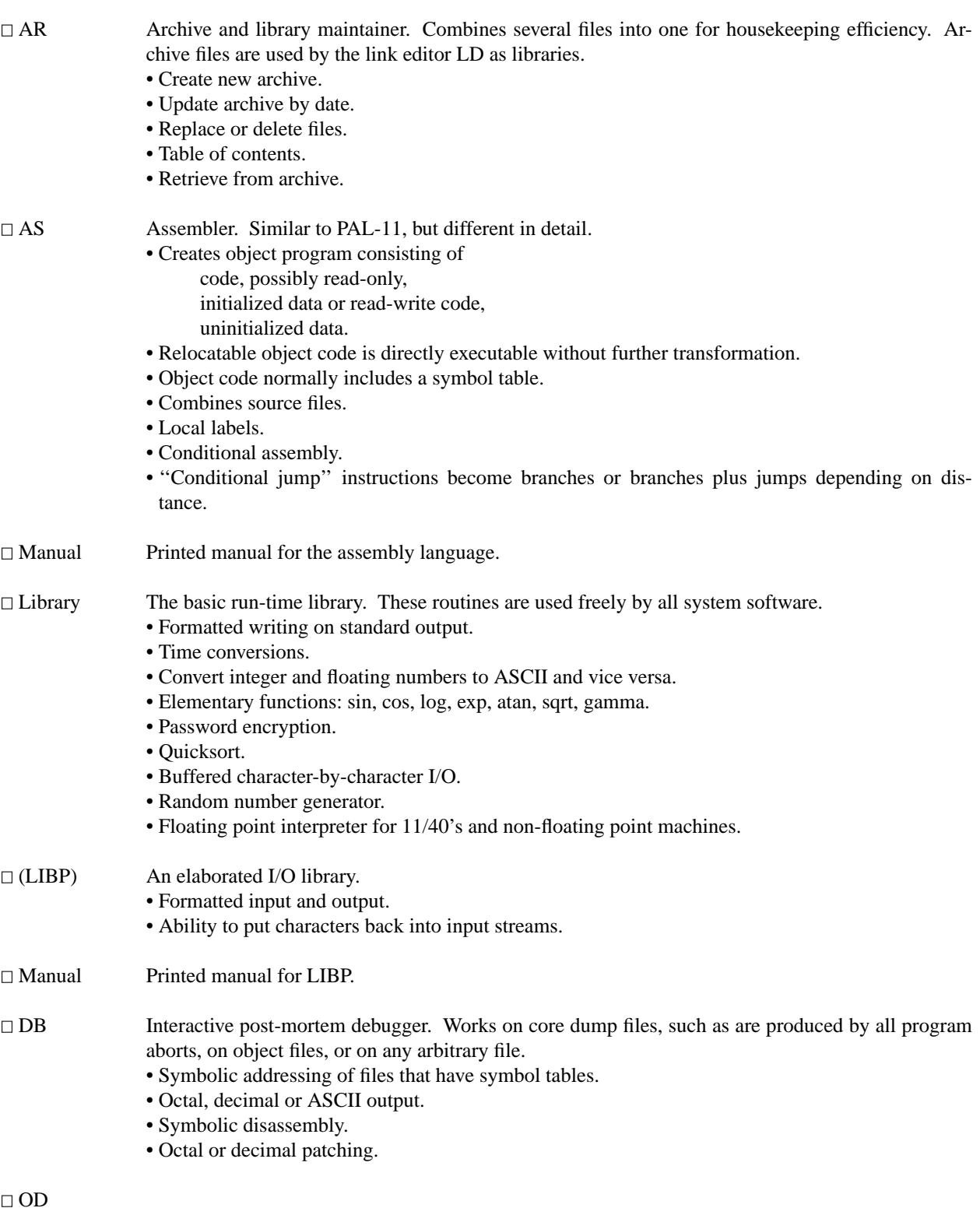

7

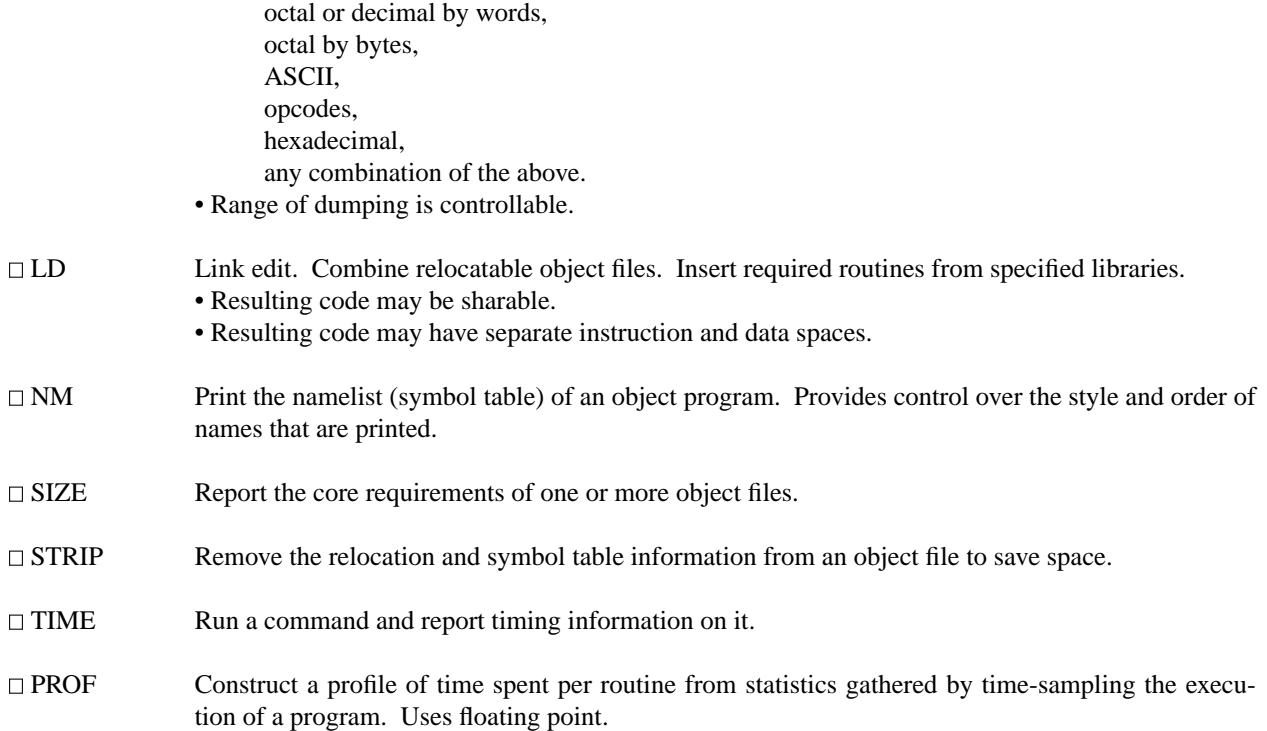

• Subroutine call frequency and average times for C programs.

# **1.11 The Programming Language ''C''**

character,

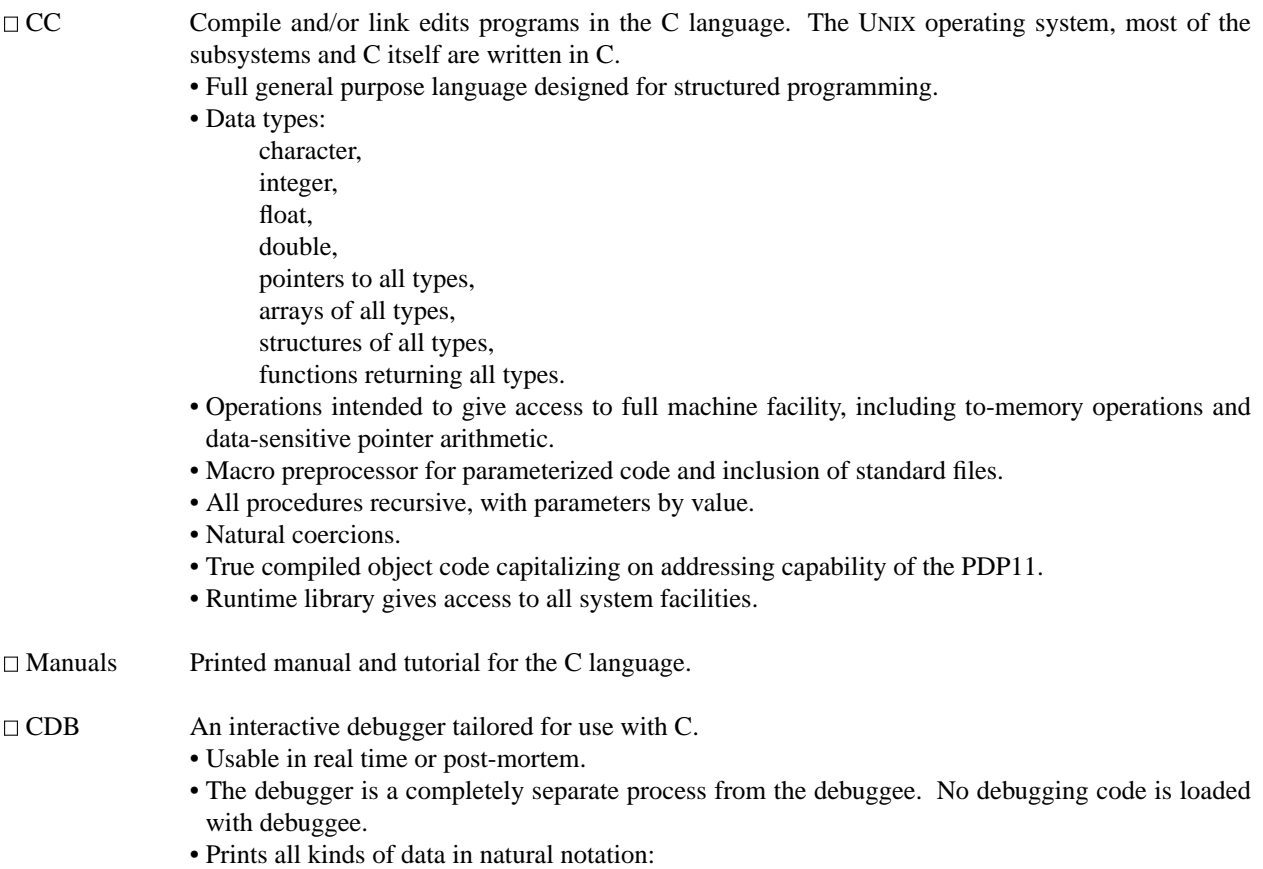

8

double,

machine instructions (disassembled).

- Stack trace and fault identification.
- Breakpoint tracing.

### **2 Other Languages**

### **2.1 FORTRAN**

□ FC Compile and/or link-edit FORTRAN IV programs. Object code is "threaded". Relies heavily on floating point.

- Idiosyncracies:
	- free form, lower-case source code, no arithmetic statement functions, unformatted I/O requires record lengths agree, no BACKSPACE, no P FORMAT control on input.
- Handles mixed-mode arithmetic, general subscripts and general DO limits.
- 32-bit integer arithmetic.
- Free format numeric input.
- Understands these nonstandard specifications:
	- LOGICAL\*1, \*2, \*4, INTEGER\*2, \*4, REAL\*4, \*8, COMPLEX\*8, \*16, IMPLICIT.
- RC ''Ratfor'', a preprocessor that adds rational control structure a` la C to FORTRAN.
	- Else, for, while, repeat...until statements.
	- Symbolic constants.
	- File insertion.
	- Compound statements.
	- Can produce genuine FORTRAN to carry away.
- $\Box$  Manual Printed manual for Ratfor.

#### **2.2 Other Algorithmic Languages**

- $\Box$  BAS An interpreter, similar in style to BASIC, that allows immediate execution of unnumbered statements, or deferred execution of numbered statements.
	- Statements include:
		- comment, dump, for...next, goto, if...else...fi, list, print, prompt, return, run, save.
	- All calculations double precision.
	- Recursive function defining and calling.
	- Builtin functions include log, exp, sin, cos, atn, int, sqr, abs, rnd.

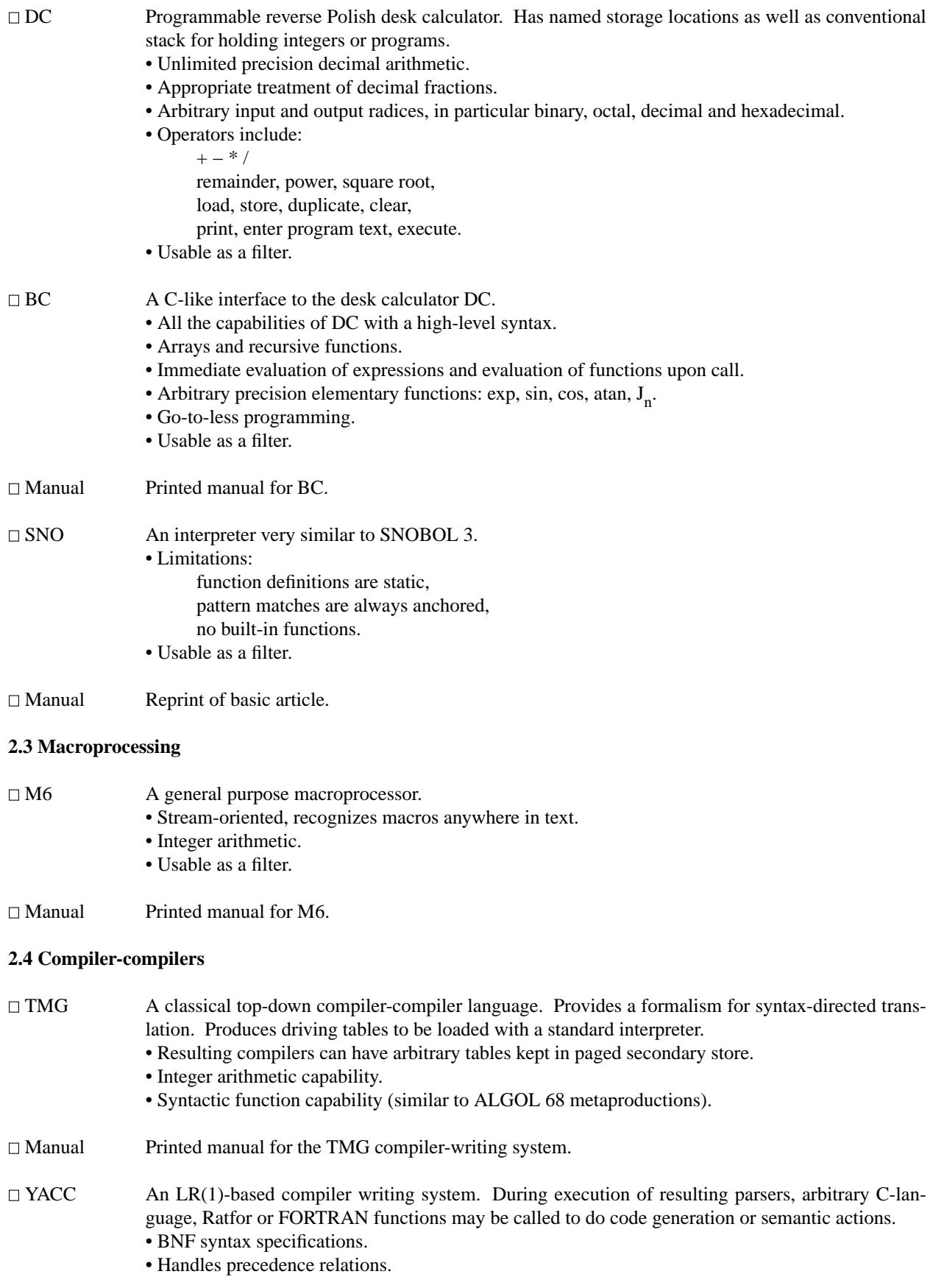

# Manual Printed manual for the YACC compiler-writing system.

# **3 Word Processing**

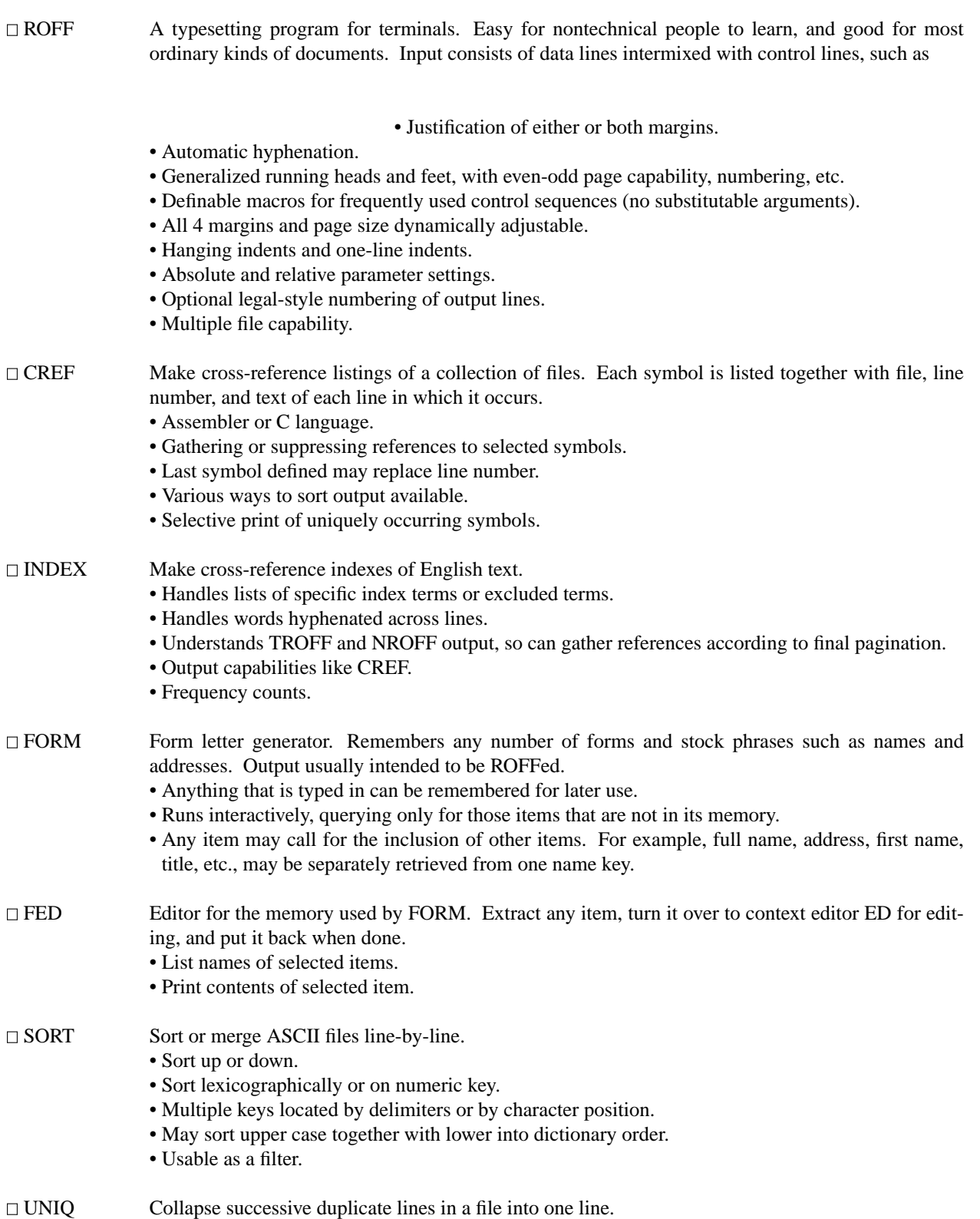

• Publishes lines that were originally unique, duplicated, or both.

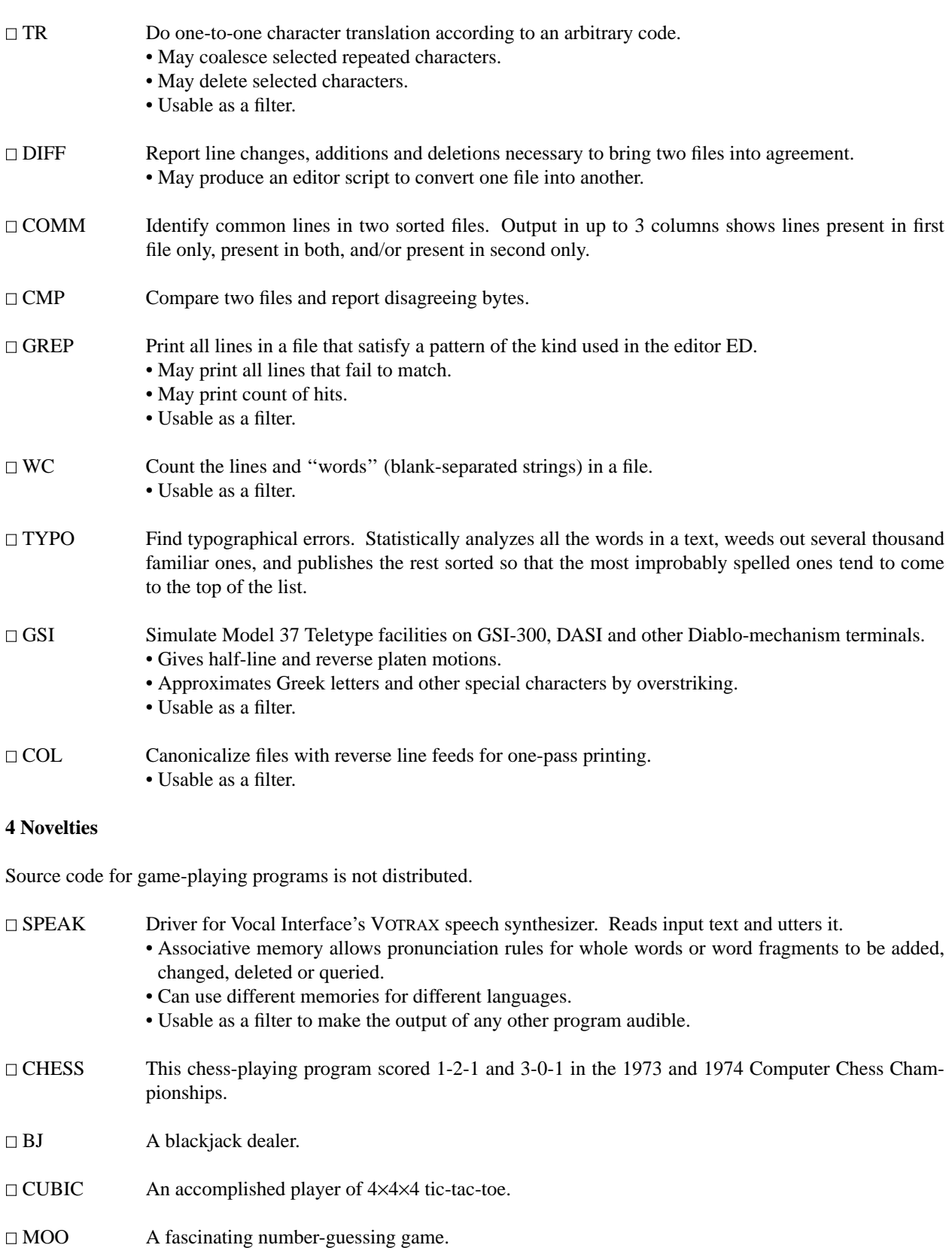

CAL Prints a calendar of specified month and year.

 $\Box$  TTT A tic-tac-toe program that learns. It never makes the same mistake twice.

QUIZ Tests your knowledge of Shakespeare, Presidents, capitals, etc.

 $\Box$  WUMP Hunt the wumpus, thrilling search in a dangerous cave.

### **5 Typesetting**

This software is distributed separately as an enhancement to UNIX.

### **5.1 Formatters**

High programming skill is required to exploit the formatting capabilities of these programs, although unskilled personnel can easily be trained to enter documents according to canned formats. Terminal-oriented and typesetter-oriented formatters are sufficiently compatible that it is usually possible to define interchangeable formats.

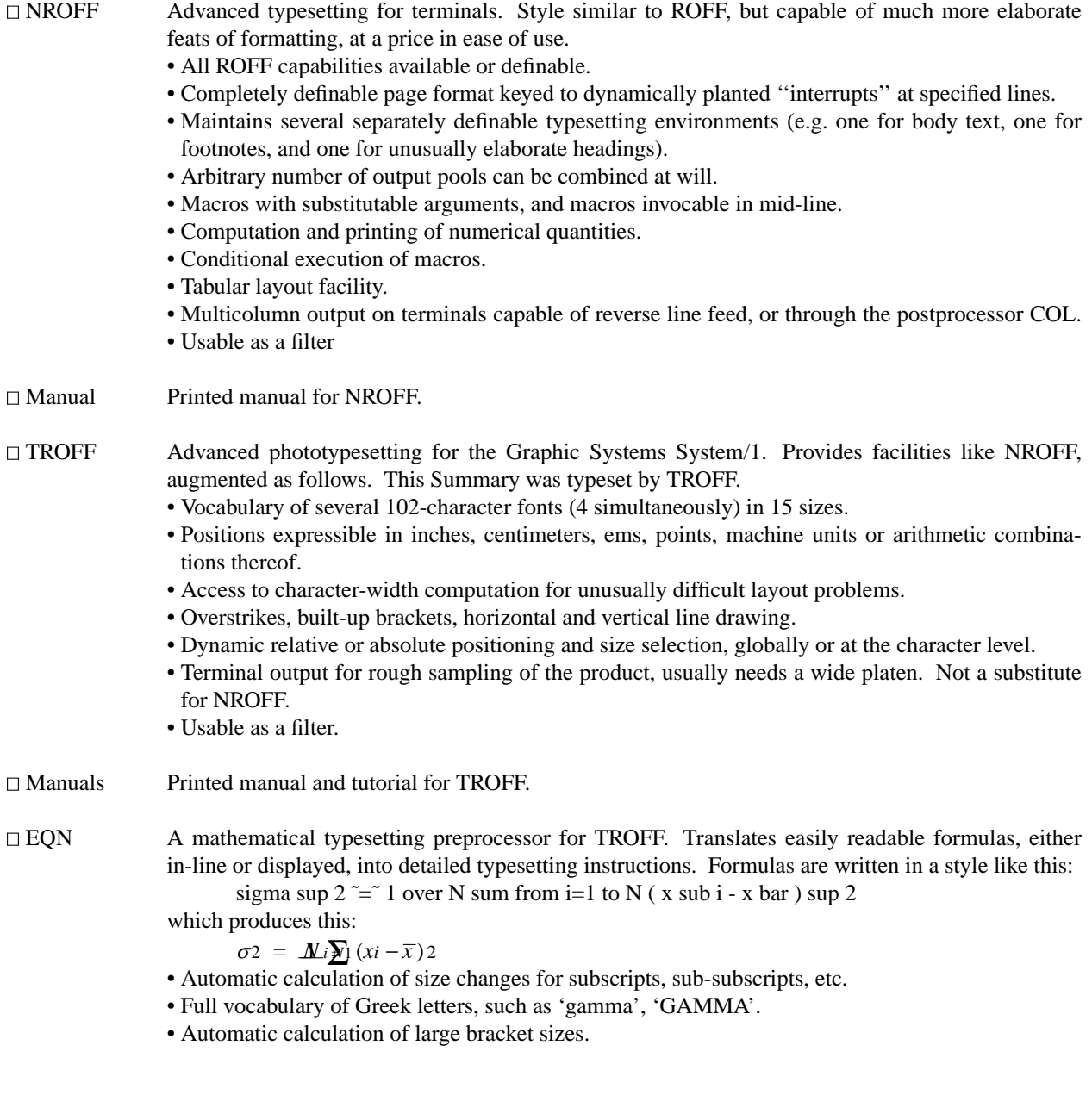

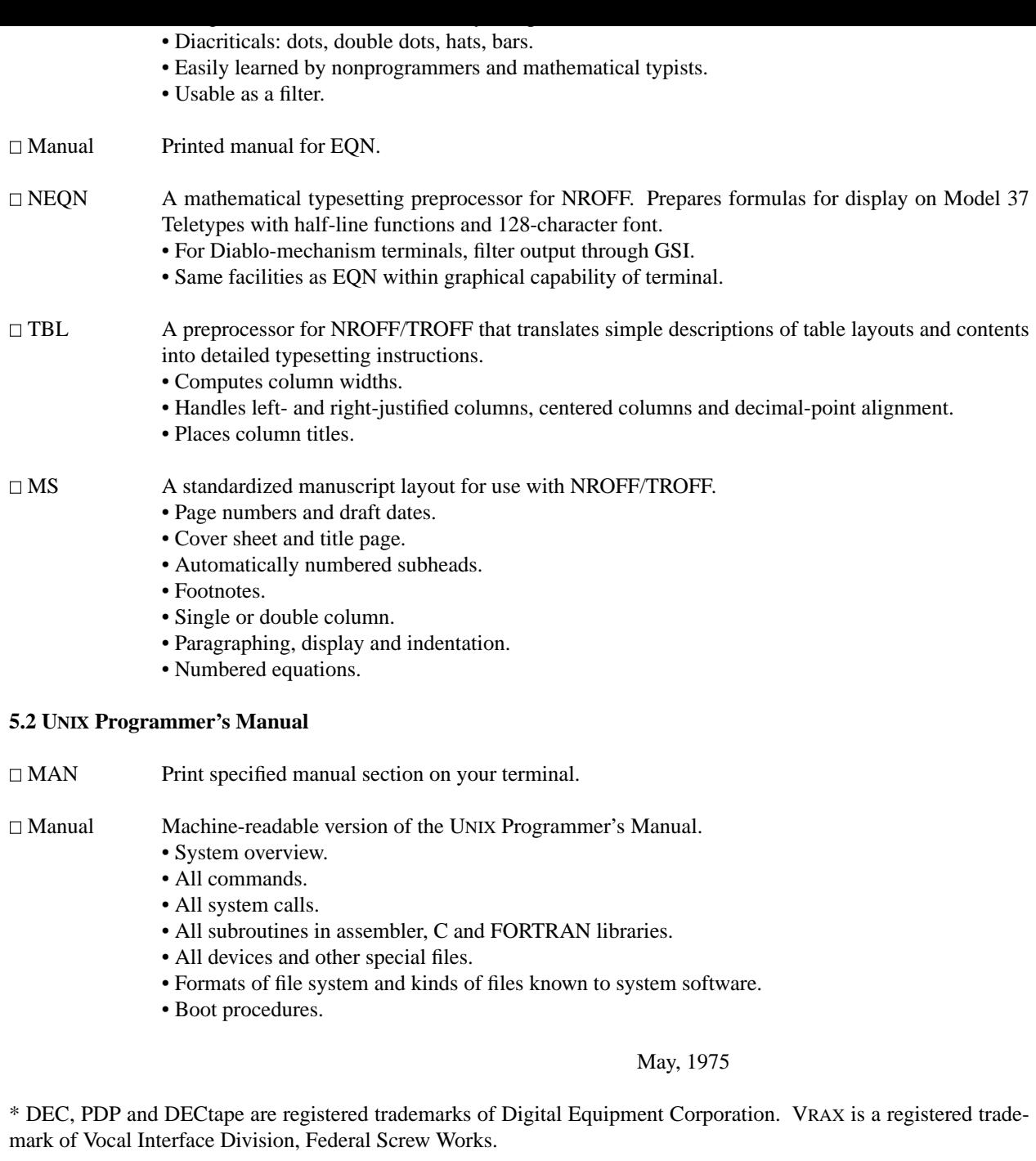

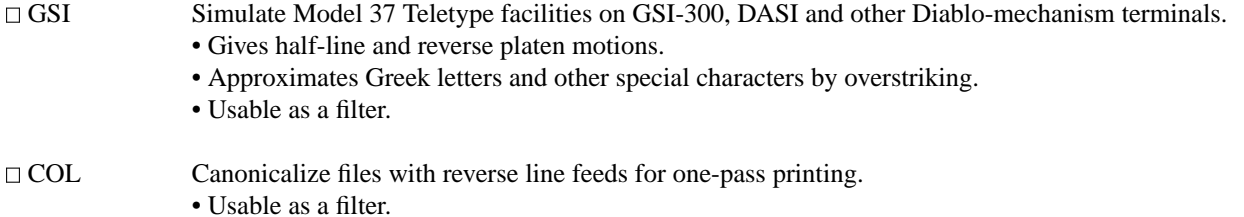